## Calling Conventions

**Hakim&Weatherspoon& CS&3410,&Spring&2011& Computer Science** Cornell University

See P&H 2.8 and 2.12

#### Announcements

#### PA2 due *next* Friday

 $\mathcal{C}$ 

- PA2 builds from PA1
- Work with same partner
- Due right before spring break

#### Use your resources

• FAQ, class notes, book, Sections, office hours, newsgroup, CSUGLab

#### Announcements

Prelims1: *this* Thursday, March 10<sup>th</sup> in class

- We will start at 1:25pm sharp, so come early
- Closed Book.

 $\mathcal{L}$ 

- Cannot use electronic device or outside material
- Practice prelims are online in CMS
- Material covered
	- Appendix C (logic, gates, FSMs, memory, ALUs)
	- Chapter 4 (pipelined [and non-pipeline] MIPS processor with hazards))
	- Chapters 2 and Appendix B (RISC/CISC, MIPS, and calling) conventions)
	- Chapter 1 (Performance)
	- **HW1, HW2, PA1, PA2**

# Goals for Today

Last time

- Anatomy of an executing program
- Register assignment conventions,
- Function arguments, return values
- Stack frame, Call stack, Stack growth
- Variable arguments

Today))

- More on stack frames
- globals vs local accessible data
- callee vs callrer saved registers

#### FAQ)

#### Example program

 $\mathbf{5}$ 

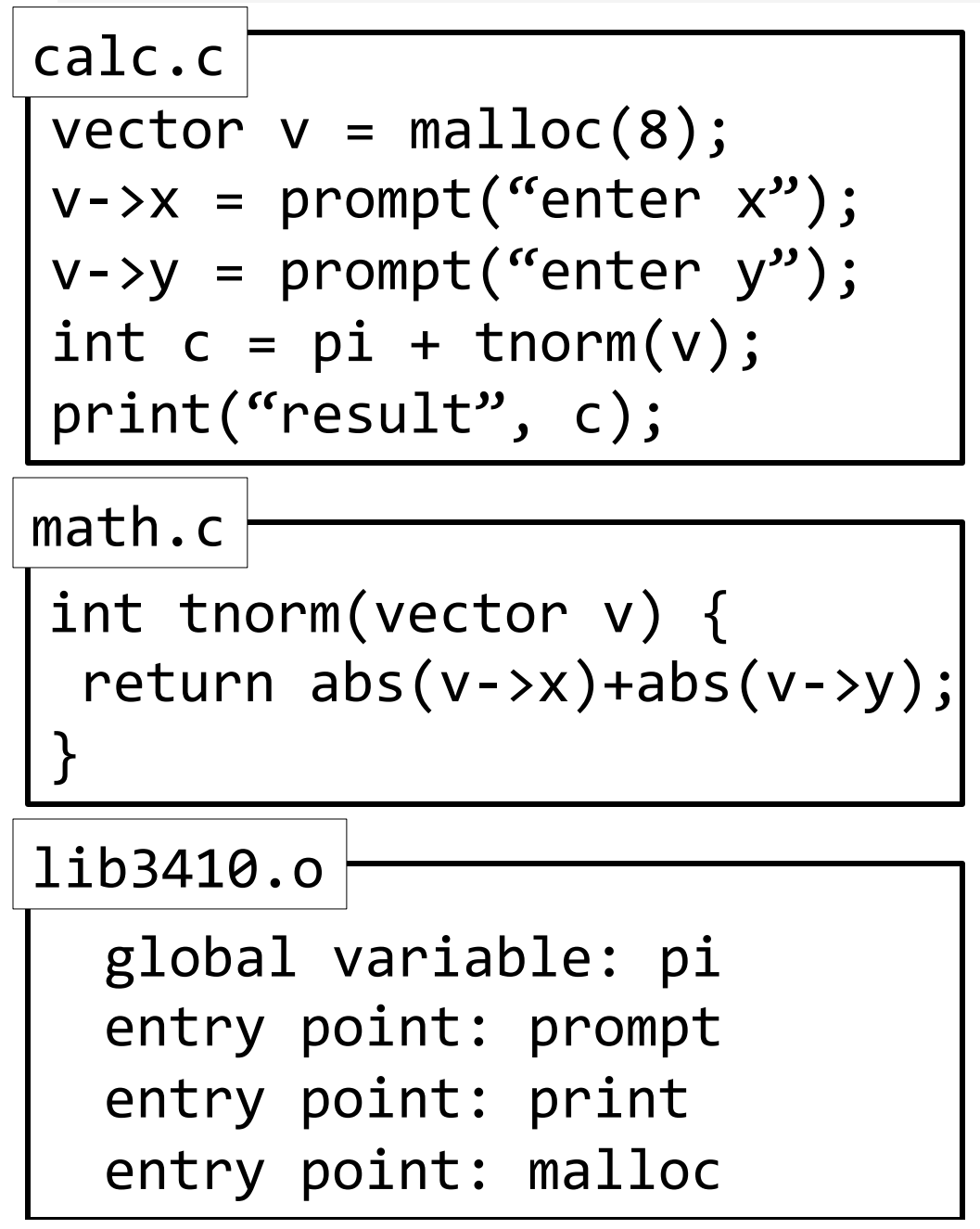

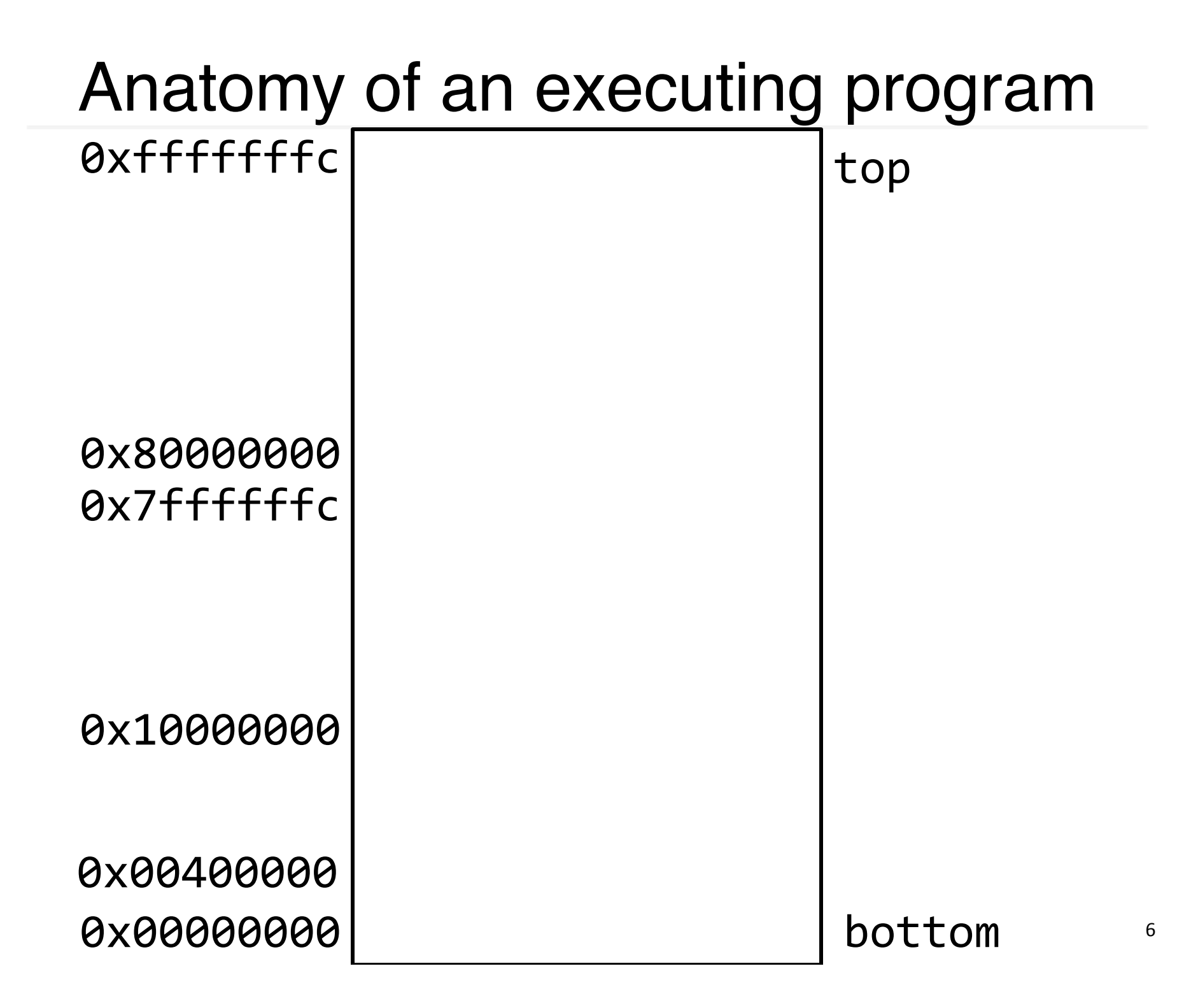

### math.s

```
int abs(x) {
  return x < 0 ? -x : x;}'
int tnorm(vector v) {
 return abs(v->x)+abs(v->y);
}'
math.c
```
abs:)

# arg in r3, return address in r31 # leaves result in r3

tnorm:)

 $#$  arg in r4, return address in r31 # leaves result in r4

 $vector_v = \text{malloc}(8);$  $v\rightarrow x$  = prompt("enter  $x''$ );  $v \rightarrow y = prompt('center'y'')$ ; int  $c = pi + tenorm(v)$ ; print("result", c); calc.c

.data)

str1: .asciiz "enter x" str2: .asciiz "enter y"

str3: .asciiz "result"

.text)

.extern prompt .extern print

.extern malloc

.extern tnorm

.global dostuff

# no args, no return value, return addr in r31 MOVE r30, r31

LI  $r3,8$  # call malloc: arg in  $r3$ , ret in  $r3$ JAL malloc

MOVE  $r6$ ,  $r3$  #  $r6$  now holds v

LA r3, str1  $\#$  call prompt: arg in r3, ret in r3 JAL prompt

SW r3, 0(r6)

Calc.<sub>S</sub>

LA r3, str2  $\#$  call prompt: arg in r3, ret in r3 JAL prompt

SW r3, 4(r6)

MOVE  $r4$ ,  $r6$  # call tnorm: arg in  $r4$ , ret in  $r4$ JAL tnorm

LA $r5$ , pi

LW  $r5,0(r5)$ 

ADD r5, r4, r5

LA r3, str3  $\#$  call print: args in r3 and r4

MOVE r4, r5

JAL print

# Calling Conventions

Calling Conventions

- where to put function arguments
- where to put return value
- who saves and restores registers, and how
- stack discipline

Why?

- Enable code re-use (e.g. functions, libraries)
- Reduce chance for mistakes

Warning: There is no one true MIPS calling convention. lecture != book !=  $\text{gcc}$  != spim != web

#### Example

```
void main() \{int x = ask('x?");
  int y = ask('y?");
  test(x, y);
}'
```

```
void test(int x, int y) {
  int d = \sqrt{\text{sqrt}(x*x + y*y)};
  if (d == 1)print("unit");
  return d;
}'
```
#### MIPS Register Conventions

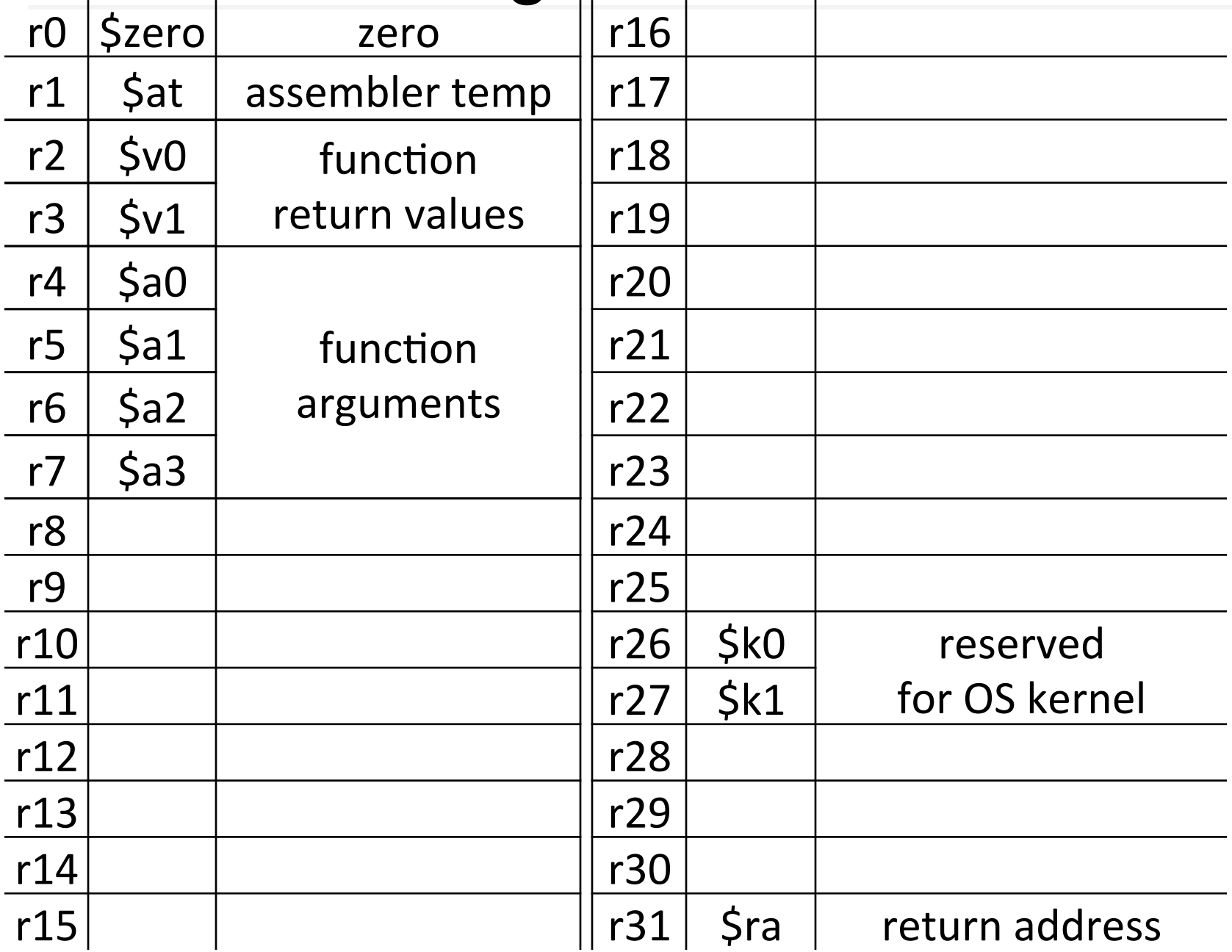

## Example: Invoke

#### main:)

```
void main() {
  int x = ask("x?");
  int y = ask('y?");
  test(x, y);
}'
```
LA $\$a0, strX$ JAL ask # result in \$v0

LA  $$a0, strY$ JAL ask # result in \$v0

## Call Stack

#### *Call+stack++*

• contains *activation records* (aka)*stack+frames*))

One for each function invocation:

- saved return address
- local variables
- ... and more

Simplification:

• frame size & layout decided at compile time for each function

#### Stack Growth

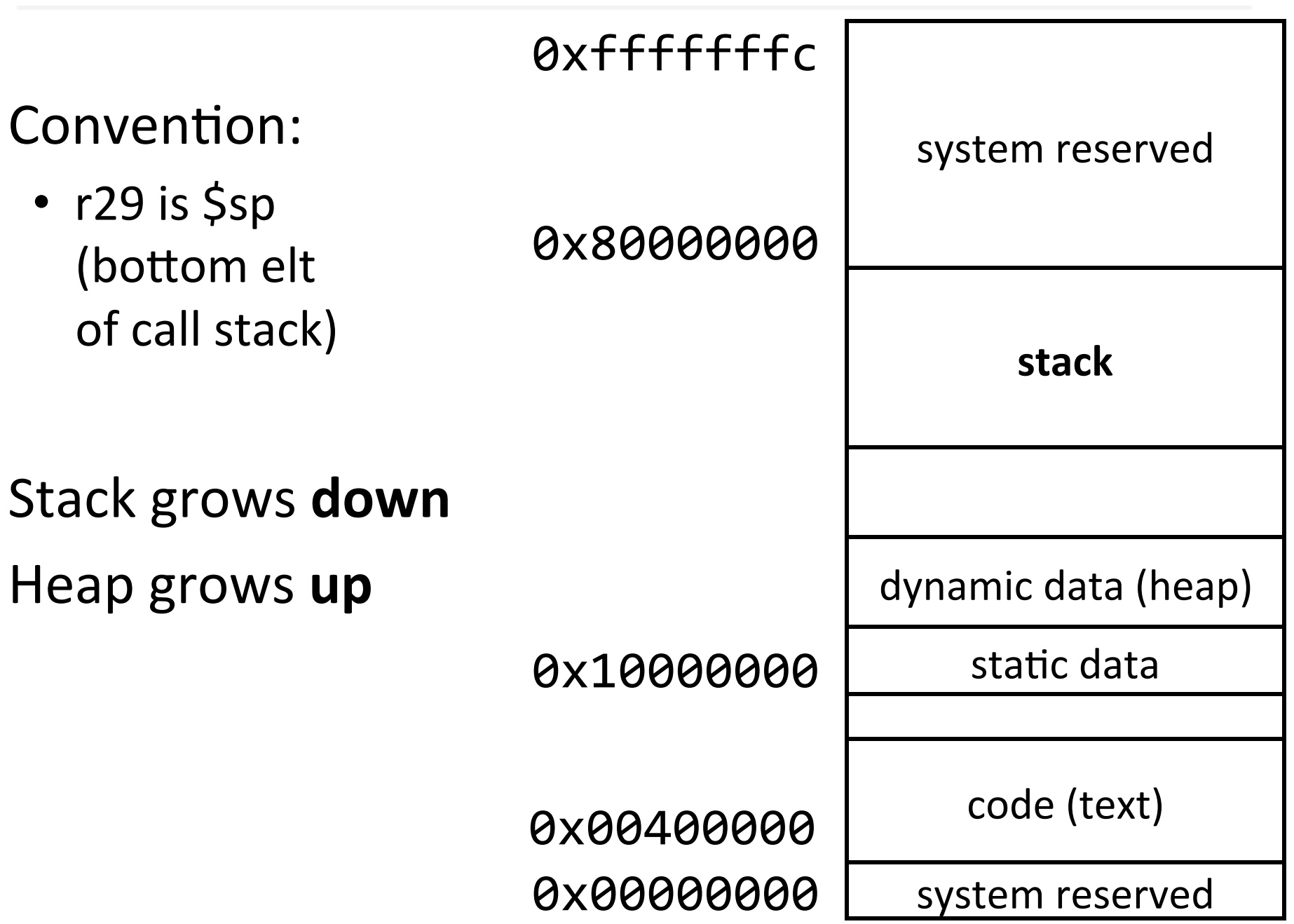

### Example: Stack frame push / pop

void'main()'{' int'x'='ask("x?");' int'y'='ask("y?");' test(x,'y);' }'

main: # allocate frame ADDUI $\sin$ ,  $\sin$ , -12 # $\sin$ , x, y

# save return address in frame

 $SW$  \$ra,  $8$ (\$sp)

# restore return address LW $\$ ira, 8( $\$ sp) # deallocate frame ADDUI \$sp, \$sp, 12

## Recap

Conventions so far:

- args passed in  $$a0, $a1, $a2, $a3$
- return value (if any) in  $$v0, $v1$
- stack frame at \$sp
	- contains \$ra (clobbered on JAL to sub-functions)
	- contains local vars (possibly clobbered by sub-functions)
- Q: What about real argument lists?

### Arguments & Return Values

- int min(int  $a$ , int  $b$ );
- int paint(char c, short d, struct point p);
- int treesort(struct Tree  $*$ root, int[] A);
- struct Tree \*createTree();
- int max(int a, int b, int c, int d, int e);

Conventions:

- align everything to multiples of 4 bytes
- first 4 words in \$a0...\$a3, "spill" rest to stack

#### Argument Spilling

invoke sum $(0,1,2,3,4,5);$ main: sum:)

...) LI $\$a0,0$ LI $\$a1,1$ LI $\$a2,2$ LI $5a3,3$ ADDI $\$ sp,  $\$ sp, -8 LI r8, 4 SW  $r8$ ,  $0(5sp)$ LI r8, 5 SW  $r8$ ,  $4(Ssp)$ JAL sum ADDI \$sp, \$sp, 8

...)  $ADD$  $$v0$ ,  $$a0$ ,  $$a1$  $ADD$  $$v0$ ,  $$v0$ ,  $$a2$  $ADD$  $$v0$ ,  $$v0$ ,  $$a3$  $LW$  $$v1,0(Ssp)$ ADD \$v0, \$v0, \$v1 LW $$v1,4(Ssp)$ ADD \$v0, \$v0, \$v1 ...)

JR<sub>Sra</sub>

### Argument Spilling

main: ...) LI  $$a0, str0$ LI $\$a1,1$ LI $\$a2,2$ LI $\$a3,3$ # 2 slots on stack LI r8, 4 SW  $r8$ ,  $0(5sp)$ LI r8, 5 SW  $r8$ ,  $4(5sp)$ JAL sum

printf(fmt, ...)

```
printf:
...)
if (argno==0)
   use $a0
else if (argno==1)use$a1
else if (argno==2)use) 5a2else if (argno==3)
   use $a3
else)
   use $sp+4*argno)
...)
```
# VarArgs

Variable Length Arguments

Initially confusing but ultimately simpler approach:

- Pass the first four arguments in registers, as usual
- Pass the rest on the stack (in order)
- Reserve space on the stack for all arguments, including the first four

Simplifies varargs functions

- Store a0-a3 in the slots allocated in parent's frame
- Refer to all arguments through the stack

## Recap

Conventions so far:

- first four arg words passed in \$a0, \$a1, \$a2, \$a3
- remaining arg words passed on the stack
- return value (if any) in  $$v0, $v1$
- stack frame at \$sp
	- contains \$ra (clobbered on JAL to sub-functions)
	- contains local vars (possibly clobbered by sub-functions)
	- $-$  contains extra arguments to sub-functions
	- $-$  contains **space** for first 4 arguments to sub-functions

### **Debugging**

init(): 0x400000 printf(s, ...): 0x4002B4 vnorm(a,b): 0x40107C main(a,b): 0x4010A0) pi: 0x10000000) str1: 0x10000004)

CPU:) \$pc=0x004003C0) \$sp=0x7FFFFFAC) \$ra=0x00401090)

What func is running?

Who called it?

Has it called anything?

Will it?

Args?)

Stack depth?

Call trace?

22) 0x00000000 0x004010c4) 0x00000000 0x00000000 0x0040010a) 0x00000000 0x00000000 0x0040010c) 0x00000015) 0x10000004) 0x00401090) 0x00000000 0x00000000 0x7FFFFFB0)

## Frame Pointer

*Frame pointer* marks boundaries

• Optional (for debugging, mostly)

Convention:

- $r30$  is  $$fp$ (top elt of current frame)
- Callee: always push old \$fp on stack

E.g.:)

 $A()$  called  $B()$  $B()$  called  $C()$  $C()$  about to call  $D()$ 

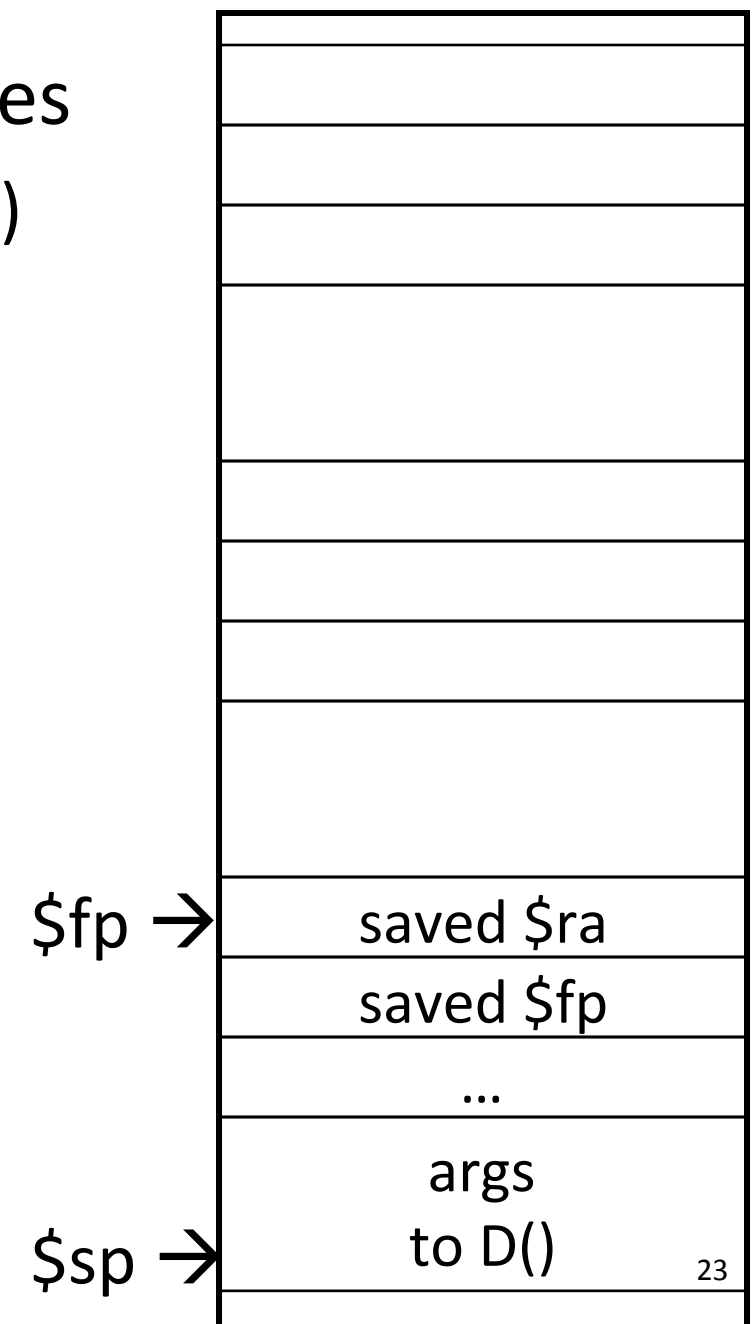

#### MIPS Register Conventions

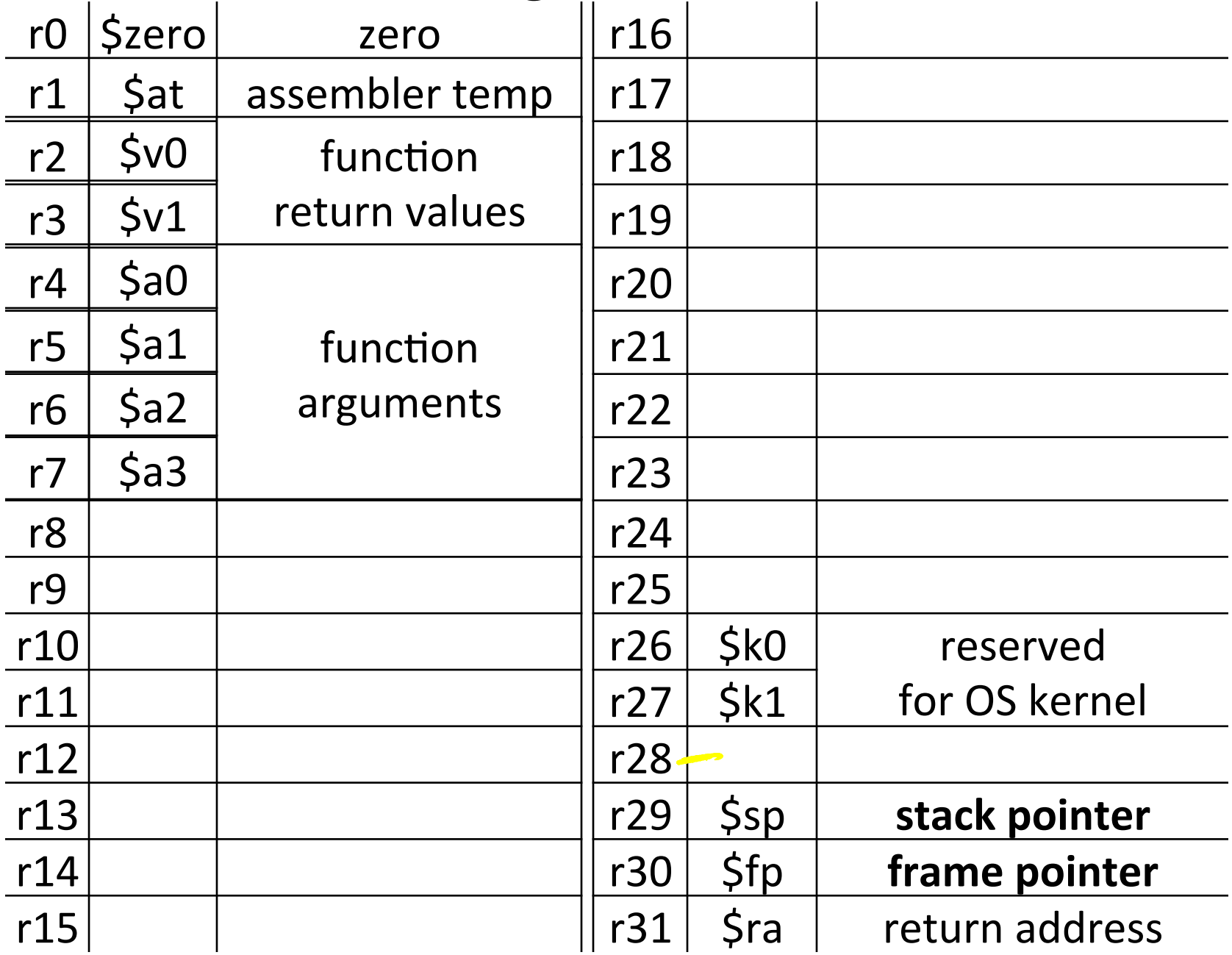

#### Global Pointer

How does a function load global data?

• global variables are just above 0x10000000

#### Convention: *global pointer*

- r28 is \$gp (pointer into *middle* of global data section)  $$gp = 0x10008000$
- Access most global data using LW at  $\frac{1}{2}$ gp +/- offset LW \$v0, 0x8000(\$gp) LW  $$v1,0x7FF(Sgp)$

#### MIPS Register Conventions

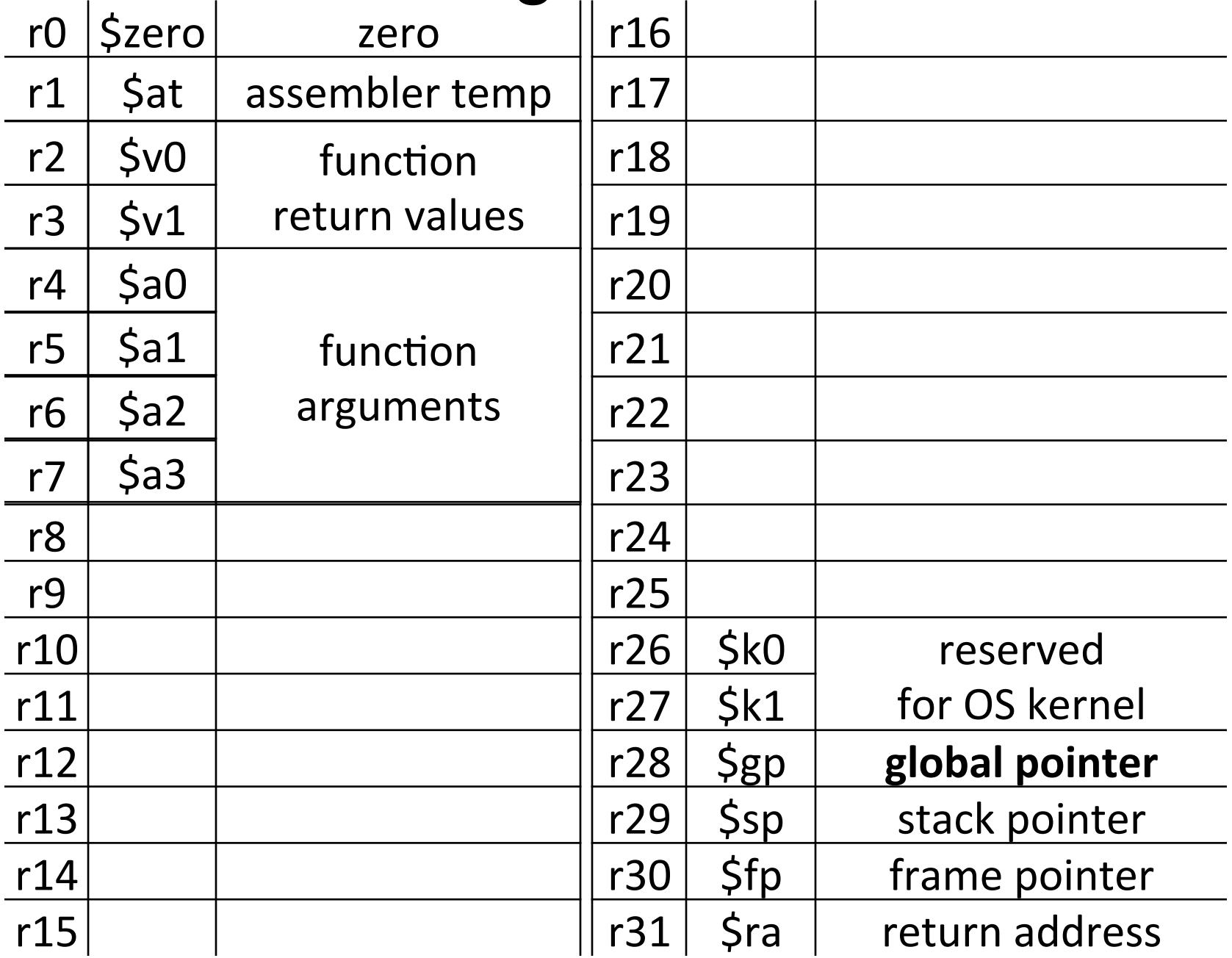

## Callee and Caller Saved Registers

- Q: Remainder of registers?
- A: Any function can use for any purpose
	- places to put extra local variables, local arrays, ...
	- places to put callee-save

Callee-save: Always...

- save before modifying
- restore before returning

```
int main() \{int x= prompt("x?");
 int y = prompt('y?");
 int v = tnorm(x, y)
 printf("result is %d", v);
})
```
#### Caller-save: If necessary...

- save before calling anything
- restore after it returns

#### MIPS Register Conventions

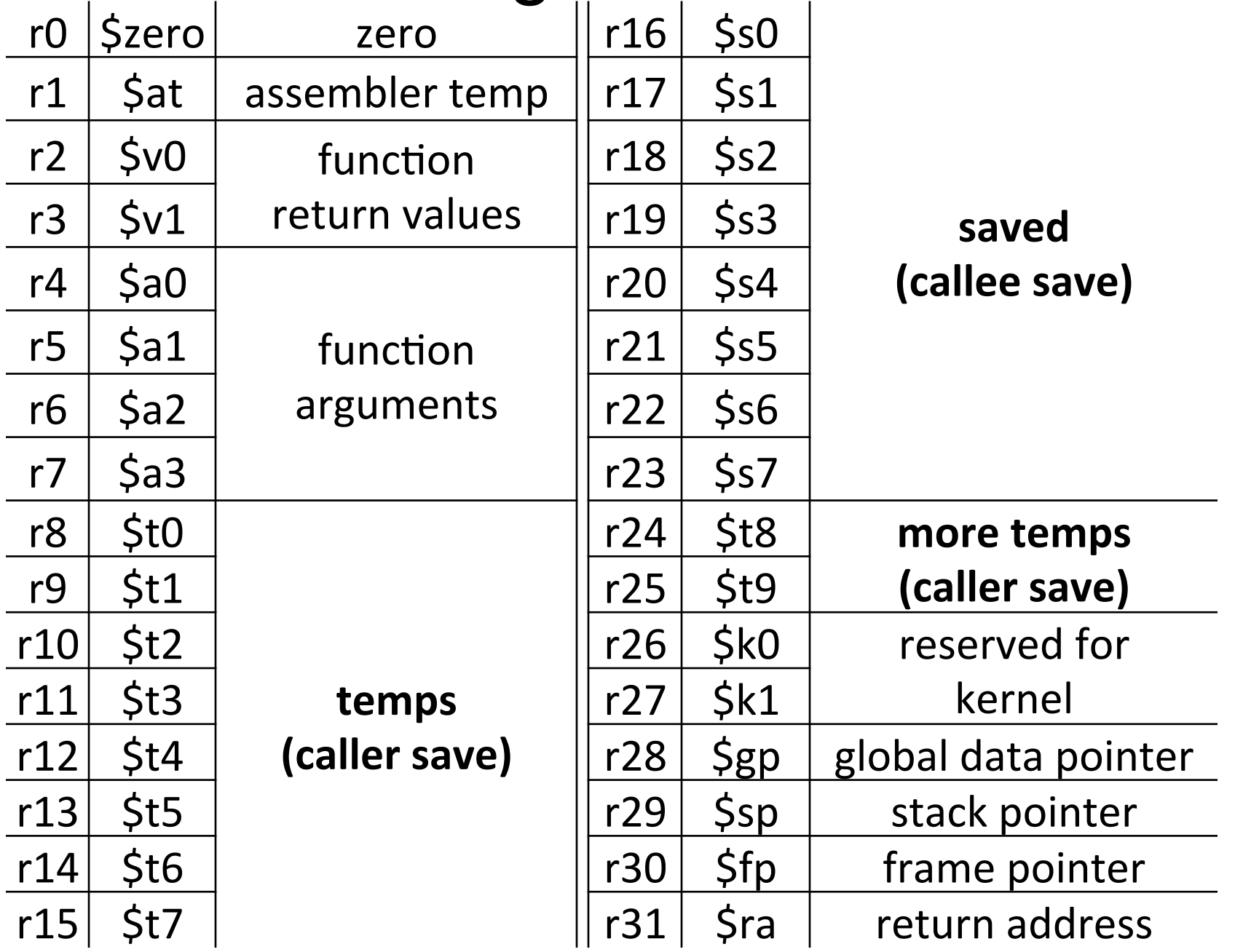

## Recap

Conventions so far:

- first four arg words passed in  $$a0, $a1, $a2, $a3$
- remaining arg words passed in parent's stack frame
- return value (if any) in \$v0, \$v1
- globals accessed via \$gp
- callee save regs are preserved
- caller save regs are not

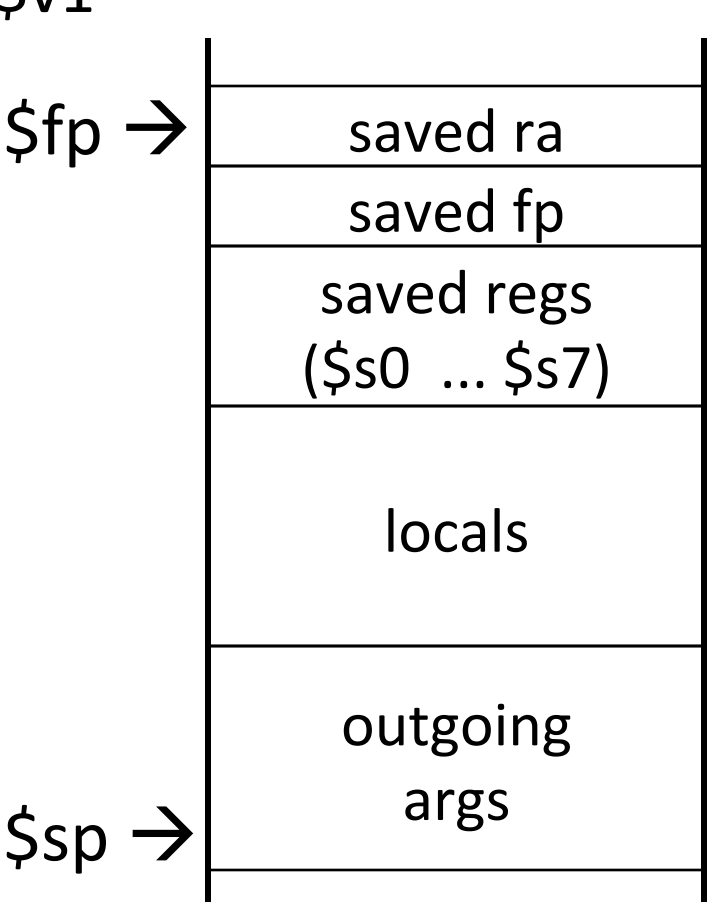

#### Example

```
int test(int a, int b) {
   int tmp = (a&b)+(a|b);int s = sum(tmp,1,2,3,4,5);int u = sum(s,tmp,b,a,b,a);return u + a + b;
}'
```
## Prolog, Epilog

# allocate frame # save \$ra # save old \$fp  $#$  save  $...$  $#$  save  $...$ # set new frame pointer ...) ...) # restore ... # restore ... # restore old \$fp # restore \$ra #)dealloc)frame) test:  $\qquad$   $\qquad$ 

#### Recap

#### Minimum stack size for a standard function?

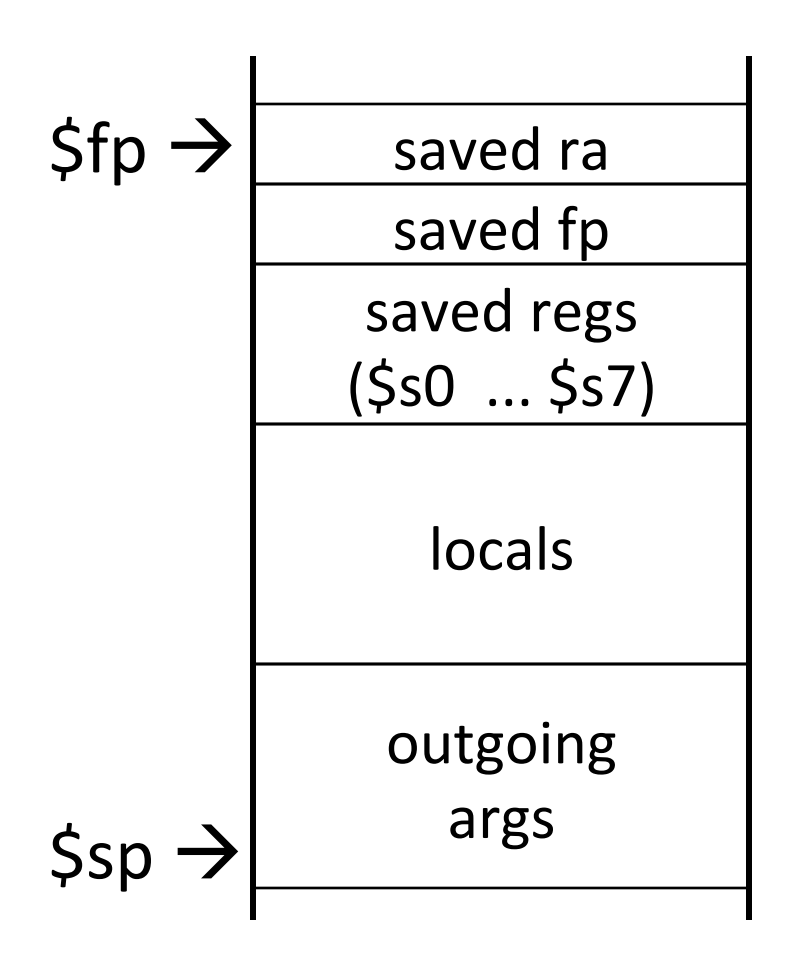

#### Leaf Functions

Leaf function does not invoke any other functions int f(int x, int y) { return (x+y); }

Optimizations? No saved regs (or locals) No outgoing args Don't push \$ra No frame at all? saved ra saved fp saved regs  $($ \$s0 $...$ \$s7) locals)  $$fp \rightarrow$ 

\$sp)

outgoing)

args

### Globals and Locals

Global variables in data segment

- Exist for all time, accessible to all routines
- Dynamic variables in heap segment
	- Exist between malloc() and free()

Local variables in stack frame

• Exist solely for the duration of the stack frame

Dangling pointers into freed heap mem are bad Dangling pointers into old stack frames are bad

- C lets you create these, Java does not
- int  $*foo()$  { int a; return &a; }

# FAQ

FAQ)

- caller/callee saved registers
- CPI
- writing assembling
- reading assembly

Caller-save: If necessary... (\$t0.. \$t9)

- save before calling anything; restore after it returns Callee-save: Always... (\$s0.. \$s7)
	- save before modifying; restore before returning

Caller-save registers are responsibility of the caller

- Caller-save register values saved only if used after call/return
- The callee function can use caller-saved registers

Callee-save register are the responsibility of the callee

- Values must be saved by callee before they can be used
- Caller can assume that these registers will be restored

Caller-save: If necessary... (\$t0.. \$t9)

• save before calling anything; restore after it returns Callee-save: Always... (\$s0.. \$s7)

• save before modifying; restore before returning

eax, ecx, and edx are caller-save...

- ... a function can freely modify these registers
- ... but must assume that their contents have been destroyed if it in turns calls a function.

#### ebx, esi, edi, ebp, esp are callee-save

- A function may call another function and know that the callee-save registers have not been modified
- However, if it modifies these registers itself, it must restore them to their original values before returning.

Caller-save: If necessary... (\$t0.. \$t9)

• save before calling anything; restore after it returns Callee-save: Always... (\$s0.. \$s7)

• save before modifying; restore before returning

A caller-save register must be saved and restored around any call to a subprogram.

In contrast, for a callee-save register, a caller need do no extra work at a call site (the callee saves and restores the register if it is used).

Caller-save: If necessary... (\$t0.. \$t9)

- save before calling anything; restore after it returns Callee-save: Always... (\$s0.. \$s7)
	- save before modifying; restore before returning

CALLER SAVED: MIPS calls these temporary registers, \$t0-t9

- the calling program saves the registers that it does not want a called procedure to overwrite
- register values are NOT preserved across procedure calls

CALLEE SAVED: MIPS calls these saved registers, \$s0-s8

- register values are preserved across procedure calls
- the called procedure saves register values in its AR, uses the registers for local variables, restores register values before it returns.

Caller-save: If necessary... (\$t0.. \$t9)

- save before calling anything; restore after it returns Callee-save: Always... (\$s0.. \$s7)
	- save before modifying; restore before returning

Registers \$t0-\$t9 are caller-saved registers

- ... that are used to hold temporary quantities
- ... that need not be preserved across calls
- Registers \$s0-s8 are callee-saved registers
	- ... that hold long-lived values
	- ... that should be preserved across calls

caller-saved register

• A register saved by the routine being called

callee-saved register

A register saved by the routine making a procedure call

40)

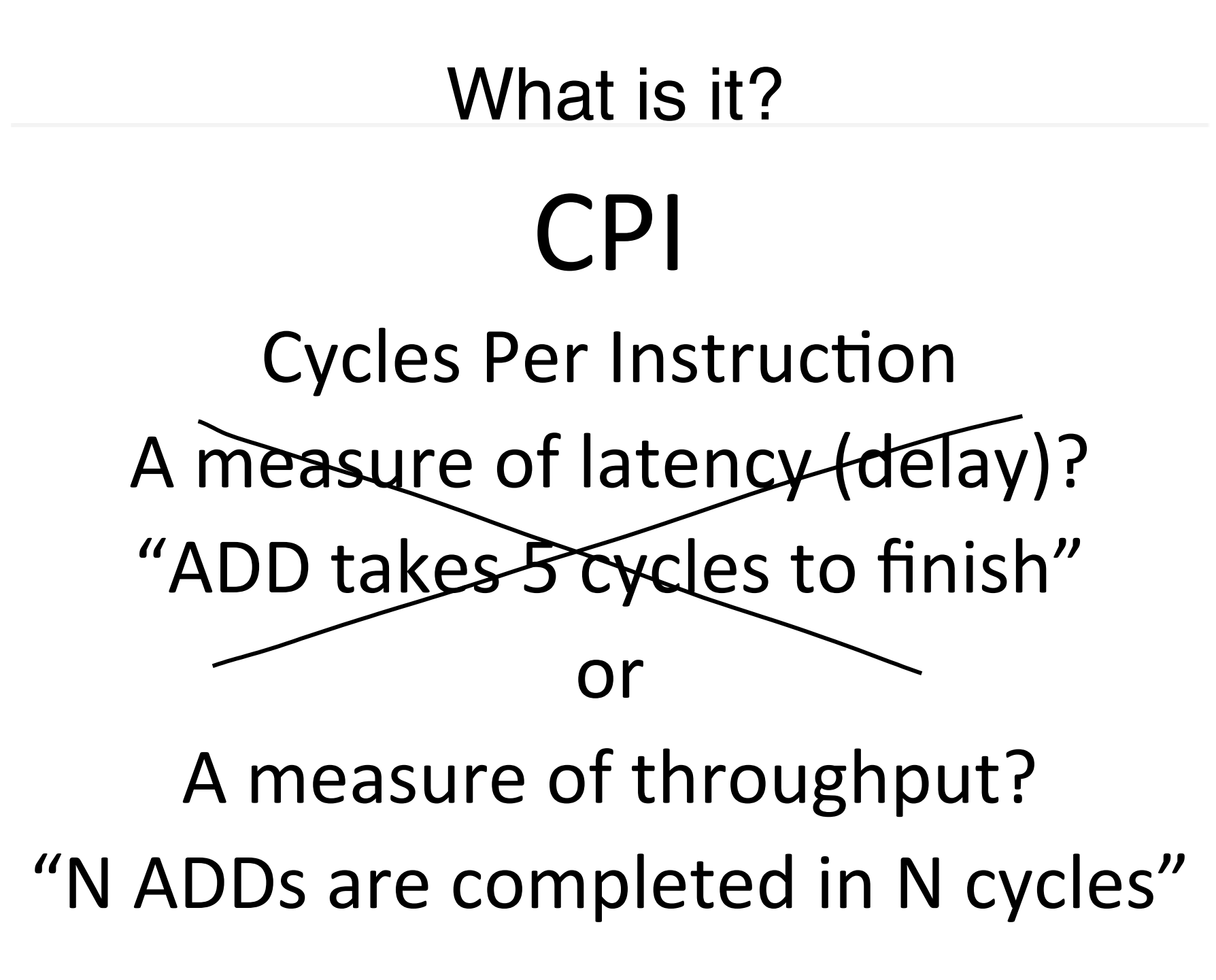

CPI = weighted average *throughput* over all *instructions in a given workload* 

 $CPI = 1.0$  means that on average...

... an instruction is completed every 1 cycle  $CPI = 2.0$  means that on average... ... an instruction is completed every 2 cycles  $CPI = 5.0$  means that on average...

... an instruction is completed every 5 cycles

#### Example  $CPI = 1.0$

 $CPI = 1.0$  means that on average...

... an instruction is completed every 1 cycle

#### Example  $CPI = 2.0$

 $CPI = 2.0$  means that on average...

... an instruction is completed every 2 cycles

#### Example  $CPI = 0.5$

 $CPI = 0.5$  means that on average...

... an instruction is completed every 0.5 cycles

#### CPI Calculation

Suppose 10 stage pipeline and...

- 1 instruction zapped on every taken jump or branch
- 3 stalls for every memory operation

Q: What is CPI?

- ... for pure arithmetic workload?
- ... for pure memory workload?
- ... for pure jump workload?
- ... for 50/50 arithmetic/jump workload?
- $\ldots$  for 50%/25%/25% arith/mem/branch?
- ... if one fifth of the branches are taken?